## **TECNOLOGÍA E INFORMÁTICA LAS TAREAS DE EDICIÓN: COPIAR, CORTAR Y PEGAR DESDE MS WORD**

## PASOS PARA REALIZAR LA ACTIVIDAD CON LA HERRAMIENTA **LAS TAREAS DE EDICIÓN: COPIAR, CORTAR Y PEGAR DESDE MS WORD,** SIGA LAS INDICACIONES:

- Tenga en cuenta que la herramienta **Copiar, Cortar y Pegar** en Ms Word desde el **menú Inicio, Word** te permite **copiar** el texto en el que estás trabajando y **pegarlo** en otra área del documento, lo que puede ahorrarte tiempo y trabajo. Si lo que necesitas es mover un fragmento de un lugar a otro dentro del mismo documento, puedes **cortar** y **pegar** el texto.
- Desde la página web del área busque el archivo: **LAS TAREAS DE EDICIÓN: COPIAR, CORTAR Y PEGAR DESDE MS WORD,** observe el modelo de la actividad con los diferentes textos en Ms Word para editar y trabajar las tareas de edición, lea **paso a paso las orientaciones y realice la actividad**.
- **1. Ingrese a Ms Word**, escriba el **texto modelo** con los tres párrafos que está al final de las orientaciones y aplique las siguientes características:
	- ❖ **Fuente:** Tahoma. **Tamaño de fuente:** 11.
	- ❖ **Espaciado entre líneas y párrafos (Interlineado):** 1,0
	- ❖ **Color de fuente:** Automático. Los párrafos en deben hacerse en **minúscula** y **justificado.**
	- ❖ Mientras escriba los párrafos no utilice la tecla **Enter,** finalizado cada **párrafo** baje con la tecla **Enter una vez.**
- **2.** Seleccione el primer párrafo y colóquele el **color de fuente azul.** Seleccione el segundo párrafo y colóquele el **color de fuente rojo.** Seleccione el tercer párrafo y colóquele el **color de fuente verde.**
- **3.** Ahora vas a iniciar a colocar las **tareas de edición**: **copiar, cortar y pegar** a los párrafos, hay varias maneras, los encuentras desde la ventana de Ms Word y vas a utilizar las siguientes:
	- ❖ Desde el **menú Inicio** vas a encontrar las pestañas Copiar, Cortar y Pegar.
	- ❖ Haciendo **clic derecho sobre el párrafo seleccionado** puedes escoger las opciones: Copiar, Cortar y pegar.
- ❖ Haciendo combinación de teclas también tienes estas opciones.
	- **Copiar**: Tecla **Ctrl** + letra **C**.
	- **Cortar**: Tecla **Ctrl** + letra **X**.
	- **Pegar**: Tecla **Ctrl** + letra **V**.

Puedes utilizar cualquiera de las tres alternativas, el resultado final es la misma.

- **4.** Tenga en cuenta que para **pegar** los párrafos primero debes **ubicar el punto de inserción** donde lo vas a pegar.
- **5.** Para que los párrafos no queden muy pegados el uno al otro debo **bajar la tecla ENTER una vez** donde los vaya a pegar.

**A continuación, se indica los pasos para aplicar las tareas de edición: copiar, cortar y pegar a los párrafos… TENGA EN CUENTA EL PUNTO 4 y 5 DE LAS ORIENTACIONES:**

- **6.** Selecciona el **párrafo AZUL** opción **COPIAR** y **PEGAR UNA VEZ debajo del párrafo VERDE.**
- **7.** Recuerde siempre **ubicar el punto de inserción** donde vas a pegar el párrafo y **bajar la tecla ENTER una vez** donde los vaya a pegar.
- **8.** Selecciona el **párrafo VERDE** opción **COPIAR** y **PEGAR DOS VECES debajo del primer párrafo AZUL.**
- **9.** Recuerde siempre **ubicar el punto de inserción** donde vas a pegar el párrafo y **bajar la tecla ENTER una vez** donde los vaya a pegar.
- **10.**Selecciona el **primer párrafo VERDE** opción **CORTAR** y **PEGAR UNA VEZ debajo del segundo párrafo AZUL.**
- **11.**Recuerde siempre **ubicar el punto de inserción** donde vas a pegar el párrafo y **bajar la tecla ENTER una vez** donde los vaya a pegar.
- **12.**Selecciona el **segundo párrafo VERDE** opción **CORTAR** y **PEGAR UNA VEZ debajo del primer párrafo AZUL y colocarlo de color de fuente MORADO.**
- **13.**Recuerde siempre **ubicar el punto de inserción** donde vas a pegar el párrafo y **bajar la tecla ENTER una vez** donde los vaya a pegar.
- **14.**Selecciona el **primer párrafo AZUL** opción **CORTAR** y **PEGAR UNA VEZ debajo del segundo párrafo VERDE y colocarlo de color de fuente NARANJA.**
- **15.**Recuerde siempre **ubicar el punto de inserción** donde vas a pegar el párrafo y **bajar la tecla ENTER una vez** donde los vaya a pegar.
- **16.**Selecciona el **primer párrafo VERDE** opción **CORTAR** y **PEGAR UNA VEZ debajo del segundo párrafo ROJO y colocarlo de color de fuente GRIS.**
- **17.**Recuerde siempre **ubicar el punto de inserción** donde vas a pegar el párrafo y **bajar la tecla ENTER una vez** donde los vaya a pegar.
- **18.**Puedes **observar en la parte inferior los tres párrafos que vas a escribir** y por **último como quedarían los párrafos después que les apliques las tareas de edición: copiar, cortar y pegar desde Word**.

**Al finalizar, guardar con tu nombre y enviar al correo electrónico del curso asignado.**

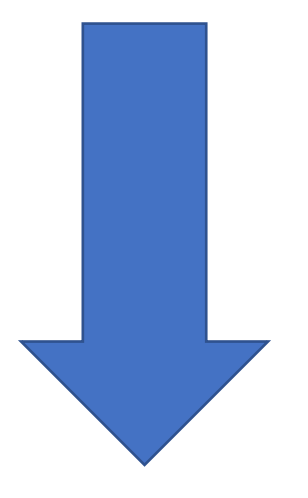

## **LOS SIGUIENTES TRES PÁRRAFOS SON PARA LA ACTIVIDAD DE LAS TAREAS DE EDICIÓN: COPIAR, CORTAR Y PEGAR DESDE WORD, COPIA LOS SIGUIENTES PÁRRAFOS TENIENDO EN CUENTA LAS ORIENTACIONES ANTERIORES:**

Entender un libro no es difícil, lo complicado es que cuando debe ser leído con fines académicos hay que aprenderse muchas cosas que generalmente obviamos o que captamos vagamente. Sea cual sea el caso, leer un libro por asignación y no por placer requiere de técnicas especiales. Si el libro es prestado o de la biblioteca, ni se te ocurra hacerlo, pero si es todo tuyo subraya o resalta párrafos y frases que consideres relevantes.

También usa marcapáginas por color para sepas qué hay algo importante y de qué se trata. Si tu profesor resalta aspectos o aristas del libro haz una lista de estos. Pero si no, por lo general son: Contexto histórico**,** valoración del autor**,** aporte social**,** fenómenos sociales inmersos**,** hilo conductor de la historia**,** símbolos, íconos y todo aquello que caracterice al libro desde un punto de vista antropológico y sociológico.

Haz varias listas, una de hechos históricos o fechas, otra de personajes y su vínculo con los demás o por qué los tomó a colación, y una de palabras que se repitan constantemente porque pueden ser las claves para tu discurso explicativo. En fin, anota todo aquello que amerite hacer memoria como lugares, muertes, nacimientos, hechos de envergadura o frases que resuman el hilo de la historia. Los libros que se estudian académicamente tienen que ser aprendidos por capítulos, para ello, una vez culminado un capítulo haz un pequeño resumen de dos o tres párrafos de lo que se trató.

## **A PARTIR DE ESTE MOMENTO SE DA INICIO A LA ACTIVIDAD COLOCANDO LAS TAREAS DE EDICIÓN: COPIAR, CORTAR Y PEGAR SEGÚN LAS INDICACIONES ANTERIORES:**

Haz varias listas, una de hechos históricos o fechas, otra de personajes y su vínculo con los demás o por qué los tomó a colación, y una de palabras que se repitan constantemente porque pueden ser las claves para tu discurso explicativo. En fin, anota todo aquello que amerite hacer memoria como lugares, muertes, nacimientos, hechos de envergadura o frases que resuman el hilo de la historia. Los libros que se estudian académicamente tienen que ser aprendidos por capítulos, para ello, una vez culminado un capítulo haz un pequeño resumen de dos o tres párrafos de lo que se trató.

También usa marcapáginas por color para sepas qué hay algo importante y de qué se trata. Si tu profesor resalta aspectos o aristas del libro haz una lista de estos. Pero si no, por lo general son: Contexto histórico**,** valoración del autor**,** aporte social**,** fenómenos sociales inmersos**,** hilo conductor de la historia**,** símbolos, íconos y todo aquello que caracterice al libro desde un punto de vista antropológico y sociológico.

Haz varias listas, una de hechos históricos o fechas, otra de personajes y su vínculo con los demás o por qué los tomó a colación, y una de palabras que se repitan constantemente porque pueden ser las claves para tu discurso explicativo. En fin, anota todo aquello que amerite hacer memoria como lugares, muertes, nacimientos, hechos de envergadura o frases que resuman el hilo de la historia. Los libros que se estudian académicamente tienen que ser aprendidos por capítulos, para ello, una vez culminado un capítulo haz un pequeño resumen de dos o tres párrafos de lo que se trató.

Entender un libro no es difícil, lo complicado es que cuando debe ser leído con fines académicos hay que aprenderse muchas cosas que generalmente obviamos o que captamos vagamente. Sea cual sea el caso, leer un libro por asignación y no por placer requiere de técnicas especiales. Si el libro es prestado o de la biblioteca, ni se te ocurra hacerlo, pero si es todo tuyo subraya o resalta párrafos y frases que consideres relevantes.

Haz varias listas, una de hechos históricos o fechas, otra de personajes y su vínculo con los demás o por qué los tomó a colación, y una de palabras que se repitan constantemente porque pueden ser las claves para tu discurso explicativo. En fin, anota todo aquello que amerite hacer memoria como lugares, muertes, nacimientos, hechos de envergadura o frases que resuman el hilo de la historia. Los libros que se estudian académicamente tienen que ser aprendidos por capítulos, para ello, una vez culminado un capítulo haz un pequeño resumen de dos o tres párrafos de lo que se trató.

Entender un libro no es difícil, lo complicado es que cuando debe ser leído con fines académicos hay que aprenderse muchas cosas que generalmente obviamos o que captamos vagamente. Sea cual sea el caso, leer un libro por asignación y no por placer requiere de técnicas especiales. Si el libro es prestado o de la biblioteca, ni se te ocurra hacerlo, pero si es todo tuyo subraya o resalta párrafos y frases que consideres relevantes.